## **Fabriksåterställning**

1. Gå in i boxens huvudmeny genom att klicka på knappen **Menu** på fjärrkontrollen

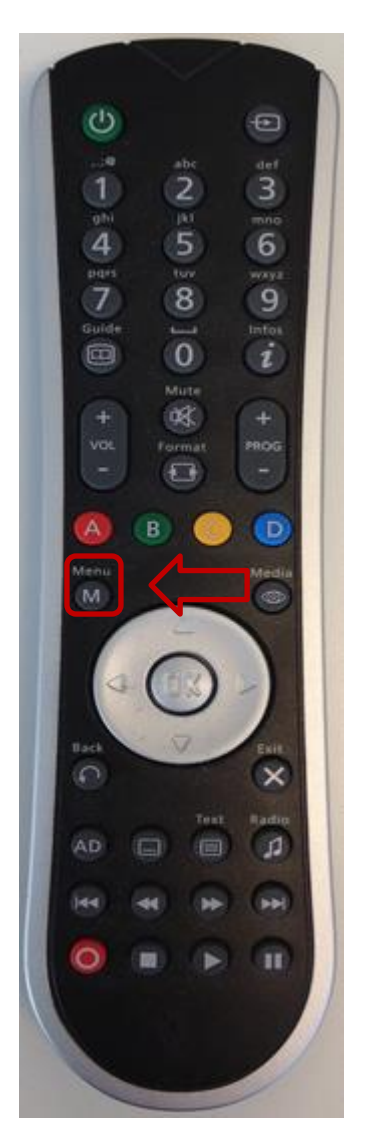

2. Stega därefter uppåt eller neråt till alternativet **Mottagarinställningar** som har en skruvmejsel som symbol till vänster på skärmen. tryck OK på din fjärrkontroll

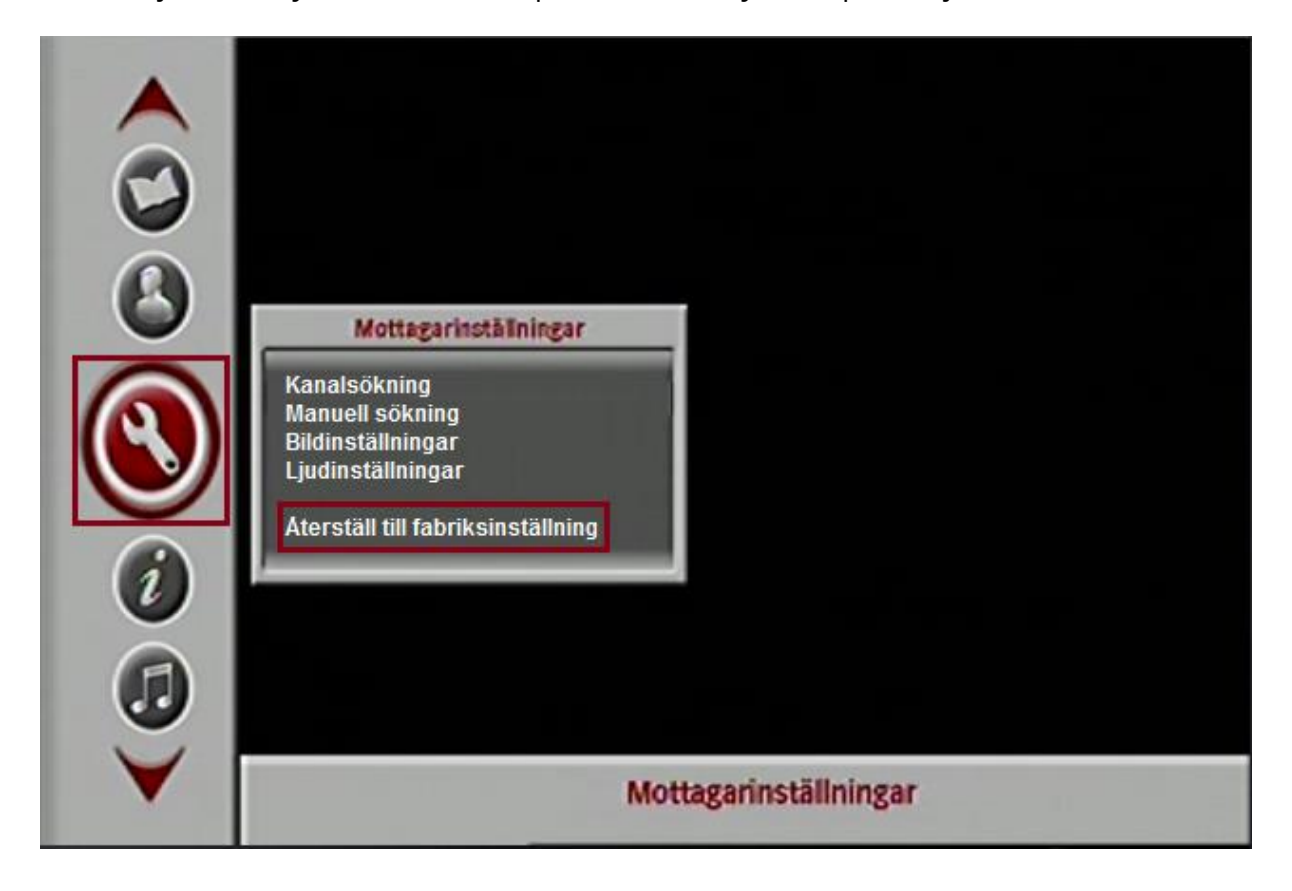

3. Stega därefter uppåt eller neråt till **Återställ till fabriksinställningar** och tryck OK på din fjärrkontroll.

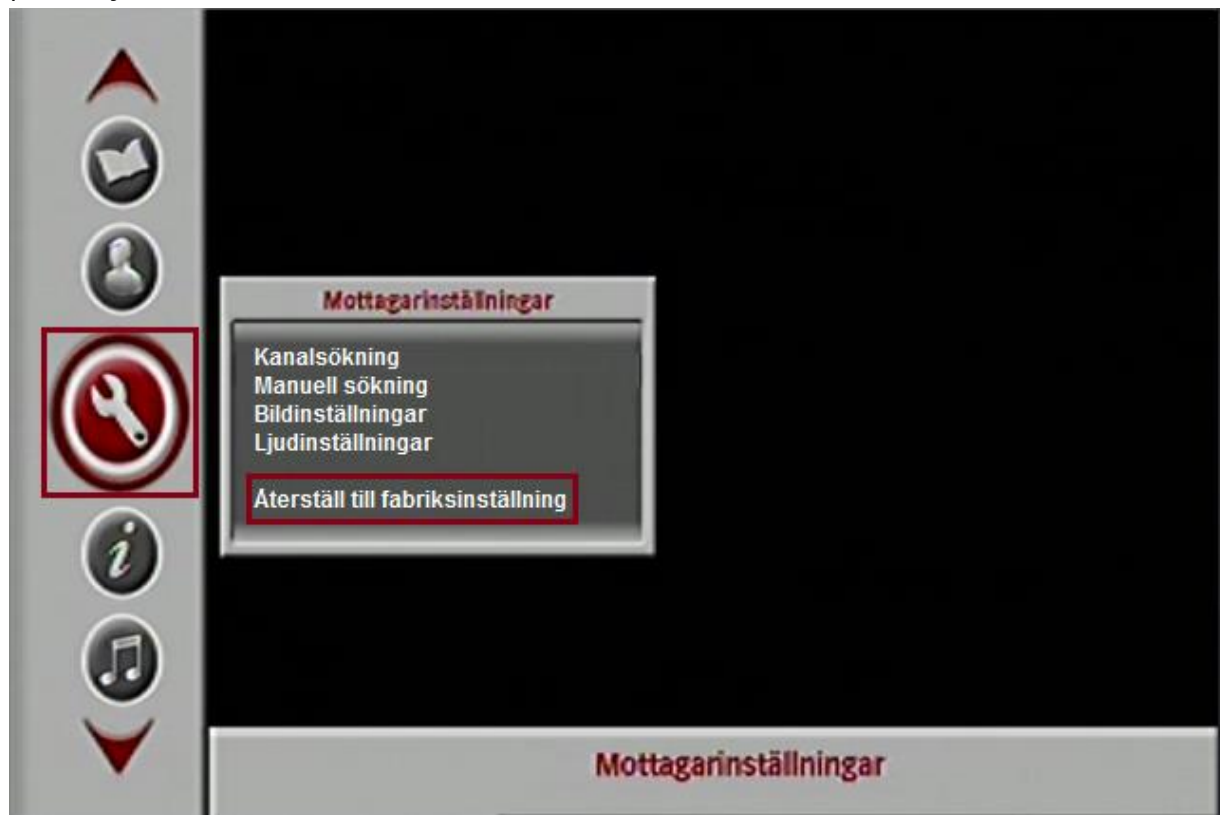

4. Välj **Bekräfta** och tryck OK på din fjärrontroll

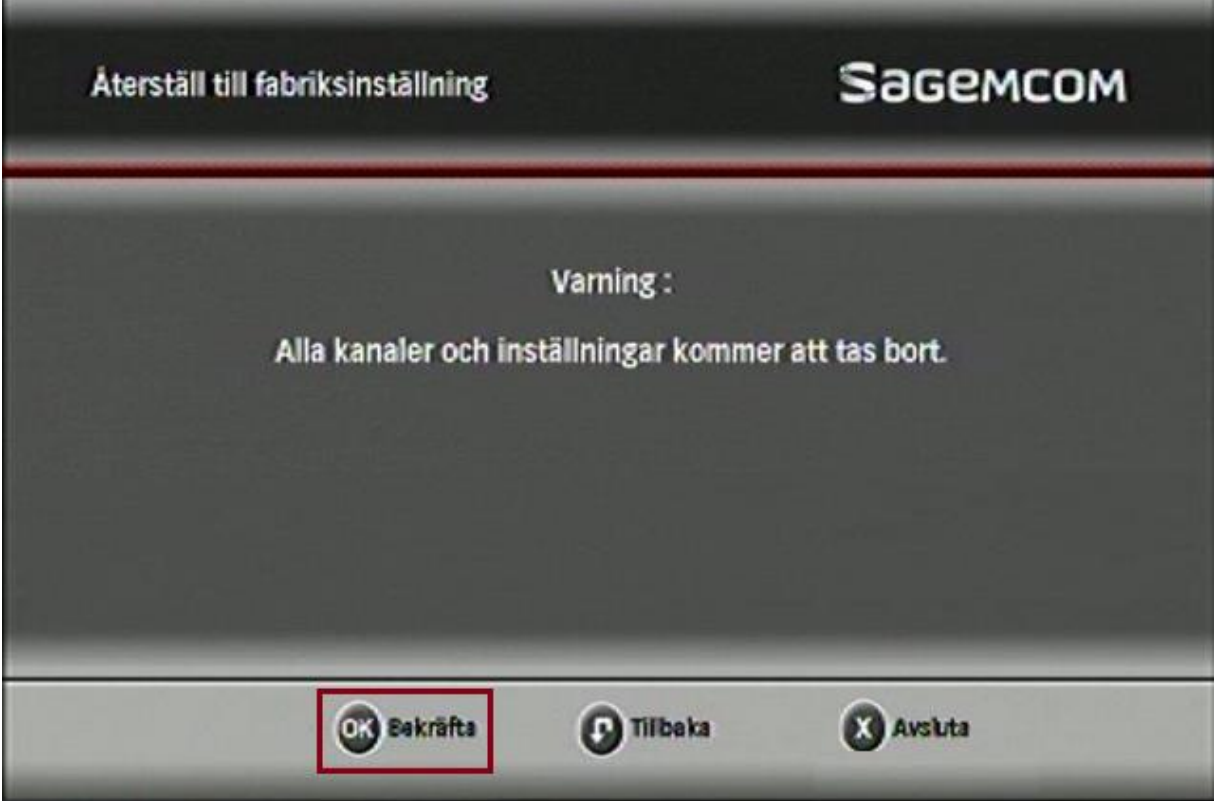

6. Din box kommer nu starta om sig och du kommer få göra en förstagångsinstallation. Följ

instruktionerna på skärmen.